## KPBSD Computer Aided Drafting/Compter Aided Manufacturing I – Curriculum 2017

machine.

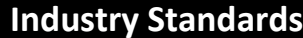

## **Skills USA Automated Manufacturing Technology Standards**

- 1. Perform mathematical and measurement calculations used in automated manufactur situations. MFG 1.1, 1.2, 1.4
- 2. Design, sketch, and plan machine work to L National CAD Standards. MFG 2.1, 2.2, 2.5,
- 3. Create a toolpath (CAM file) and the CNC co related duty tasks of the National Institute Metalworking Skills (NIMS) Duties and Stan for Machining Skills, Level I. MFG 3.1, 3.2, 3. 3.5
- 4. Perform CNC machining functions given a set to the related duty tasks of the National Ins for Metalworking Skills (NIMS) Duties and Standards for Machining Skills, Level I. MFG 4.3, 4.4, 4.5, 4.6, 4.7, 4.8, 4.9, 4.10, 4.11
- 5. Perform and inspect part(s) using a Total Quality Management process. MFG 5.1, 5.2, 5.3
- 6. Demonstrate safety practices in a working s to the related duty tasks of the National Inst for Metalworking Skills (NIMS) Duties and Standards for Machining Skills-Level I. MFG 6.3

**ALASKA STANDARDS ALIGNMENT: [CAD/CAM I](http://www.kpbsd.k12.ak.us/WorkArea/DownloadAsset.aspx?id=26862)**

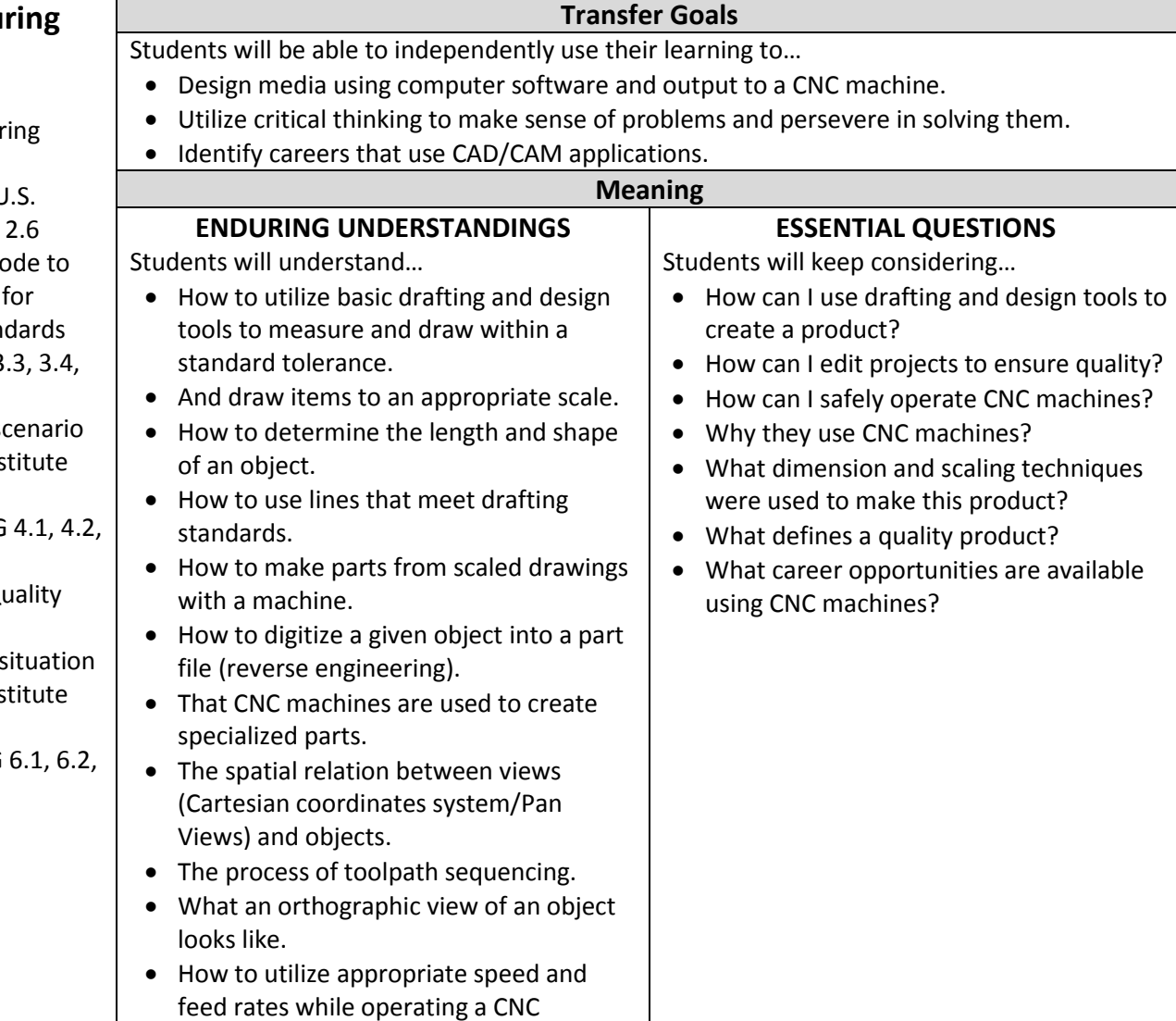

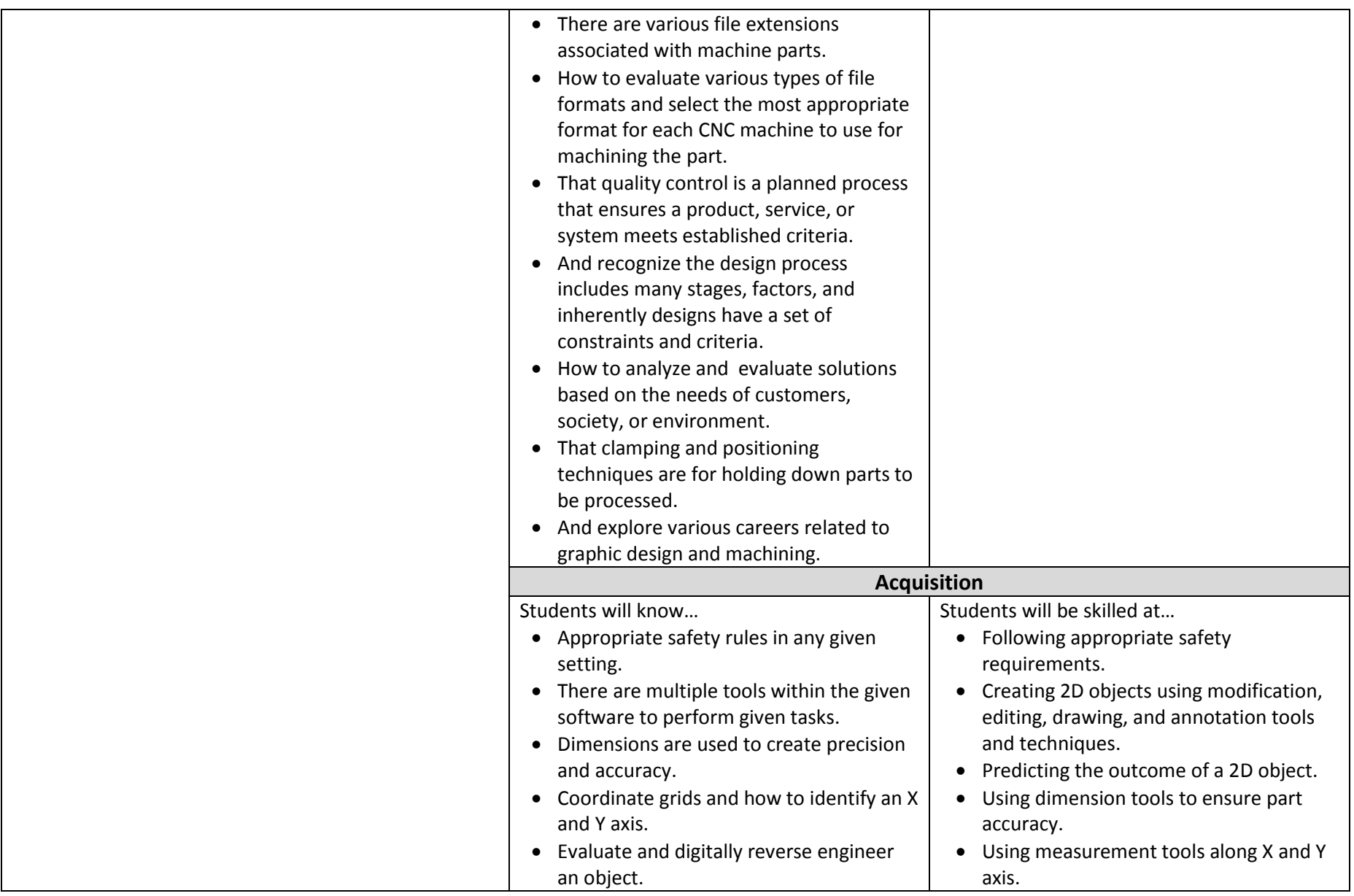

## KPBSD Computer Aided Drafting/Compter Aided Manufacturing I – Curriculum 2017

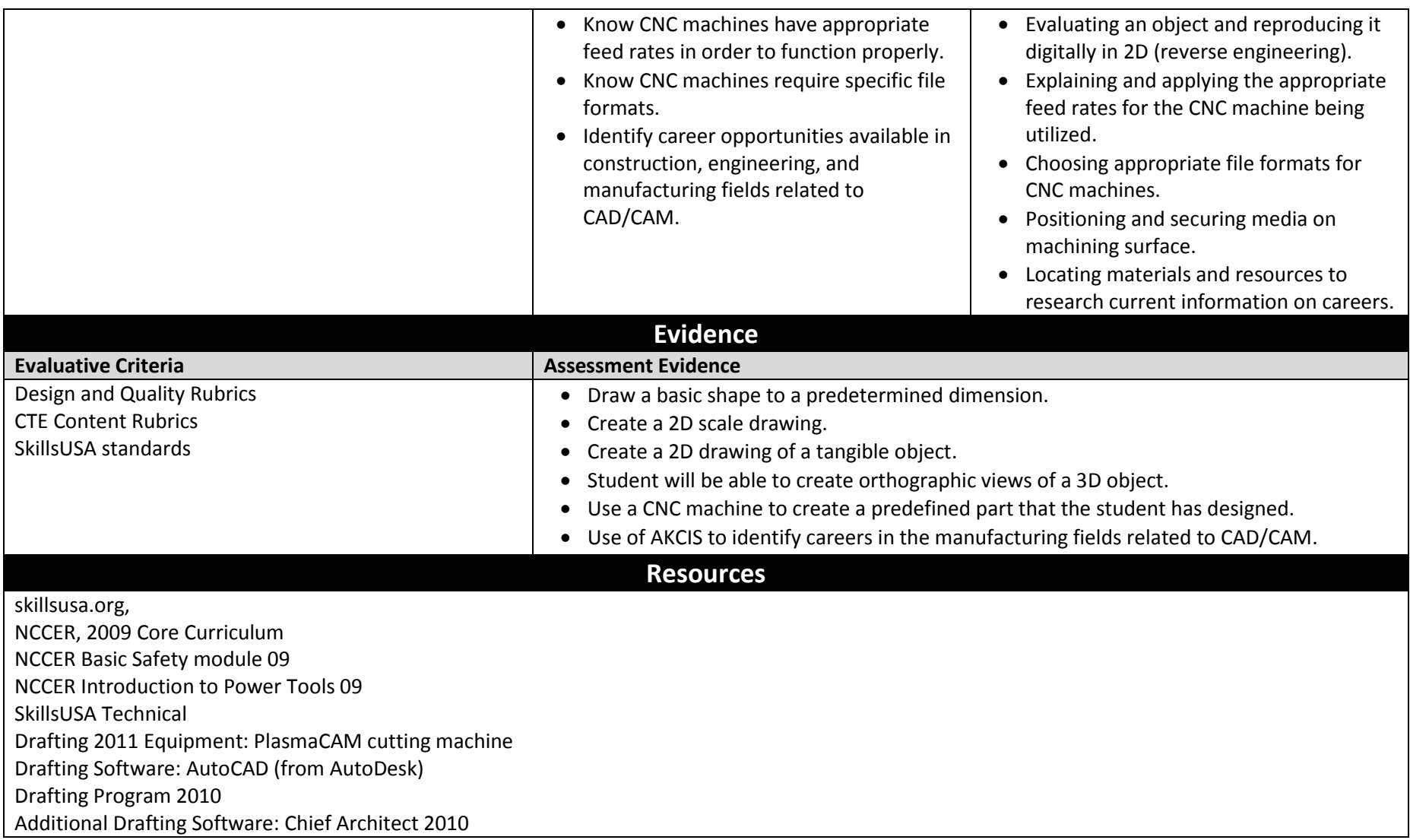